#### CS 696 Functional Programming and Design Fall Semester, 2015 Doc 10 Functional, Exceptions, Multi-methods Sep 29, 2015

Copyright ©, All rights reserved. 2015 SDSU & Roger Whitney, 5500 Campanile Drive, San Diego, CA 92182-7700 USA. OpenContent (http:// www.opencontent.org/openpub/) license defines the copyright on this document.

#### What is Functional Programming

# **Elements of Functional Programming**

Pure Functions

First Class Functions

Higher-Order Functions

Immutability

Lazy Evaluation

Recursion

**Currying** 

Memoization

**Destructuring** 

Collection Pipelines

List Compressions

Raw Data + functions

3

#### **Raw Data + functions**

class Person { private String firstName; private String lastName; private int age;

{:first-name "Roger" :last-name "Whitney" :age 21 }

filter (select), remove map (fold) reduce transducers (Clojure 7)

# **Cycles required to Fetch Data**

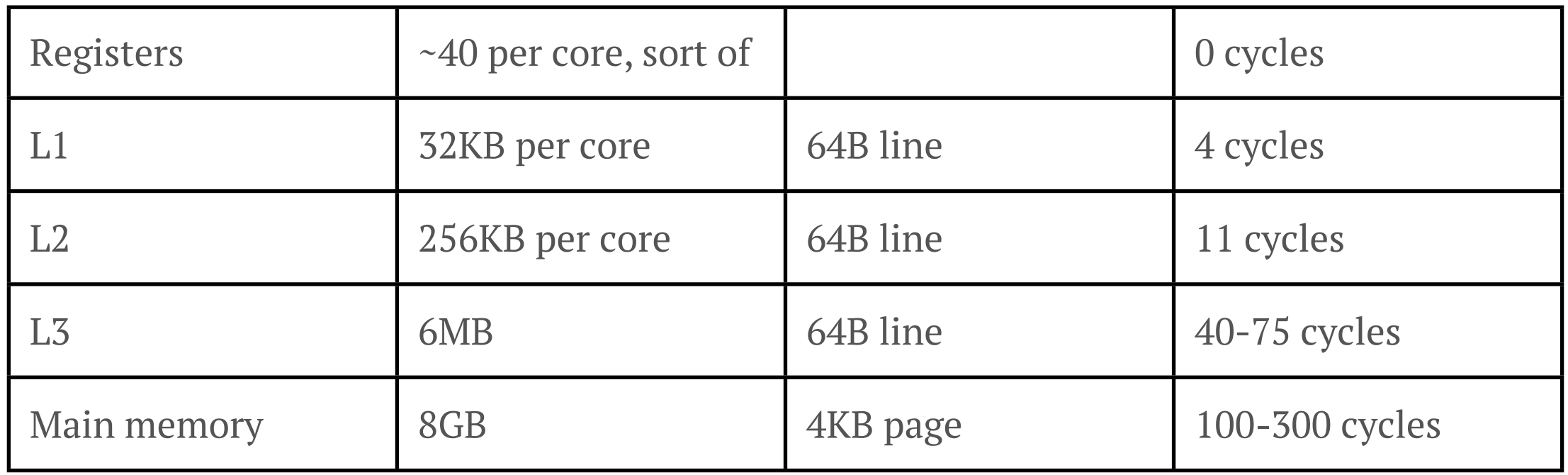

Locality of data helps keep data in same cache

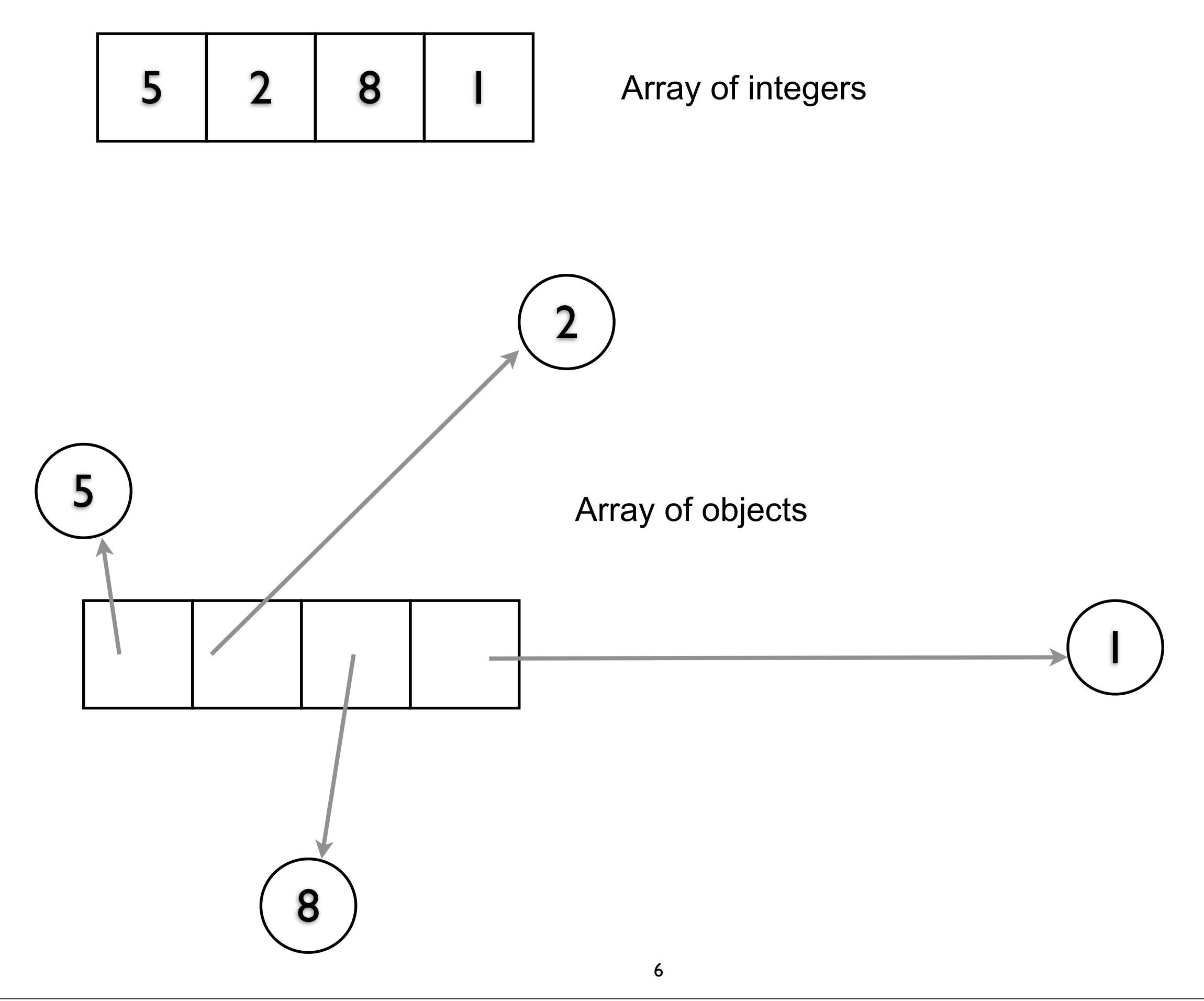

# **Pure Functions**

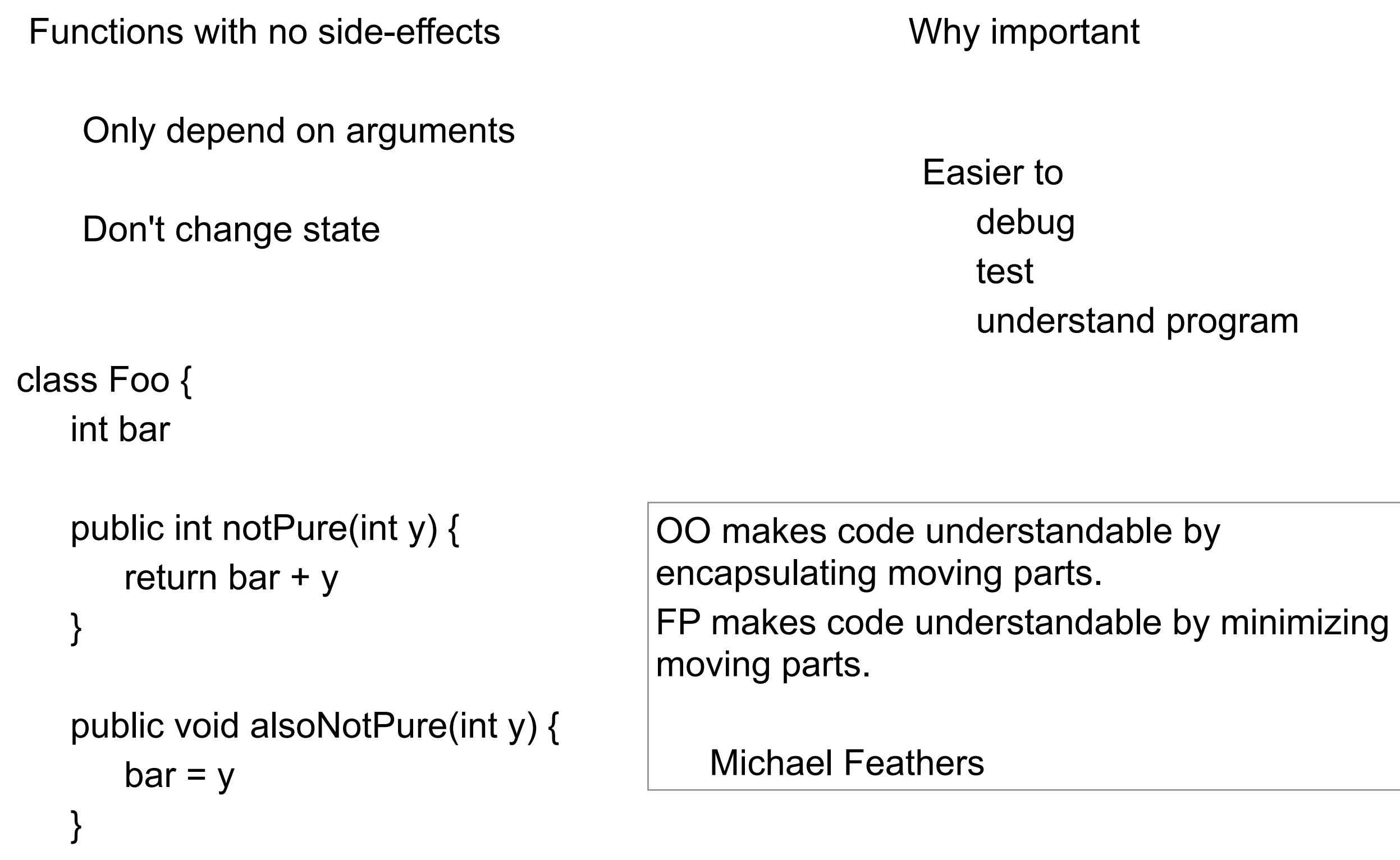

7

#### **First Class Functions**

Functions can be

Assigned to variables

Passed as arguments

Returned from functions

Anonymous functions

Lambdas

**Closures** 

Why important

**Flexibility** 

**Generality** 

# **Java Lambda Expression**

Anonymous Function

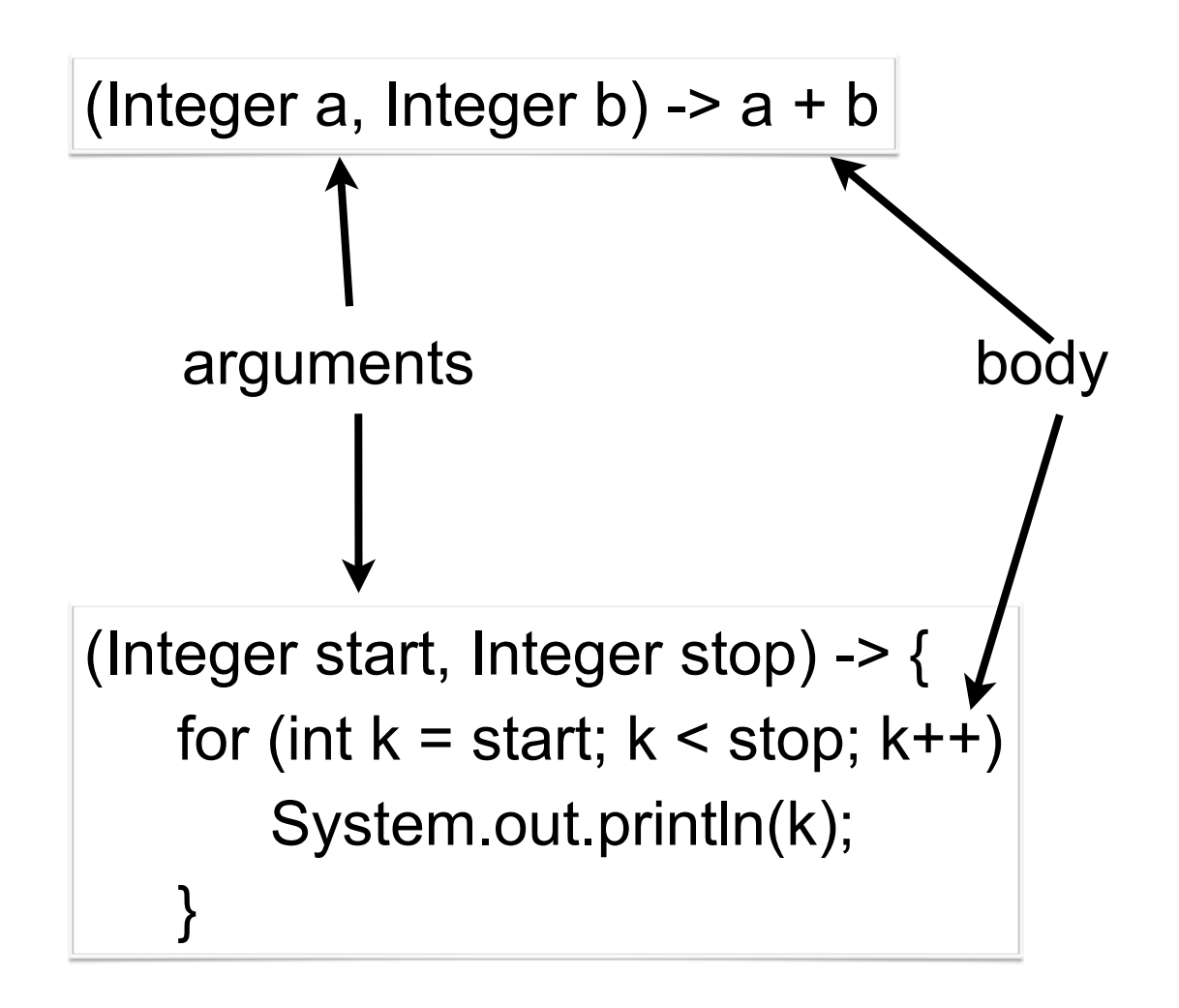

#### **Short Version of Java Lambda Syntax**

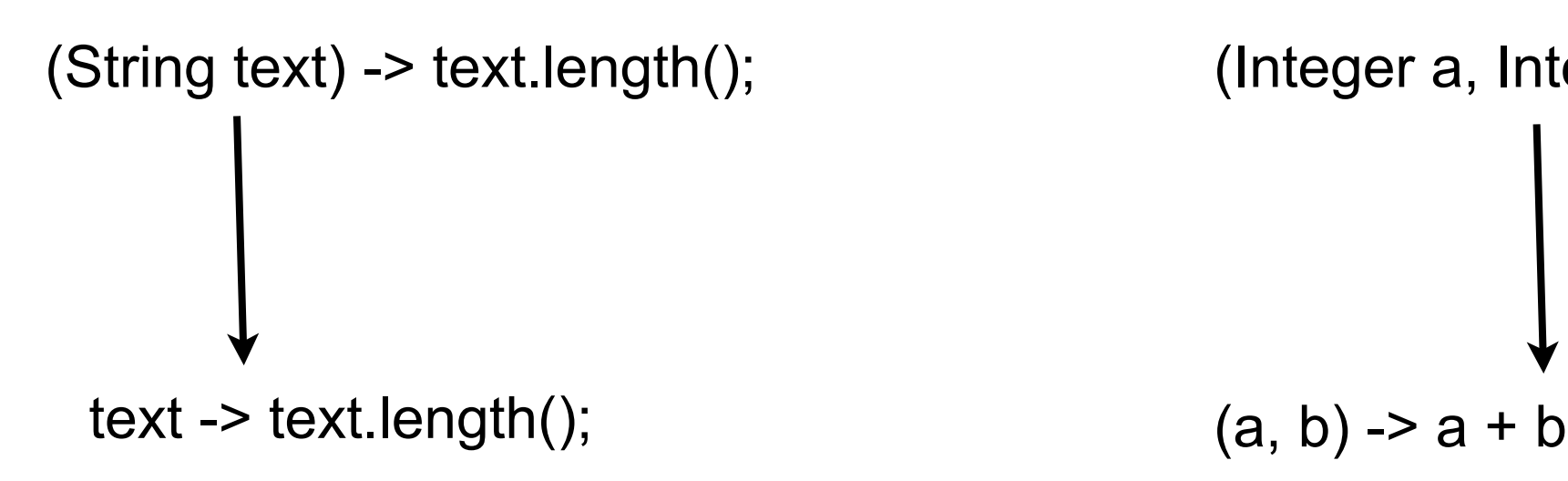

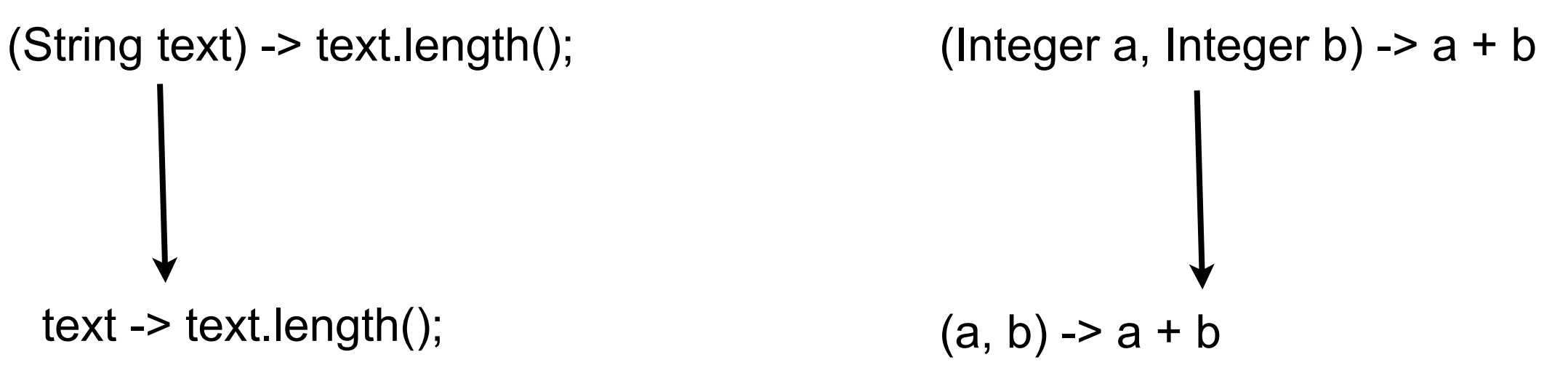

#### **Using Java Lambdas**

**Function**<String,Integer> length = **text -> text.length();** int nameLength = **length.apply**("Roger Whitney");

**BiFunction**<Integer,Integer,Integer> adder = **(a, b) -> a + b;** int sum =  $\alpha$ **dder.apply** $(1, 2)$ ;

# **OnClickListener Example**

```
button.setOnClickListener(new View.OnClickListener() {
     @Override
     public void onClick(View source) {
         makeToast();
     }
});
```
button.setOnClickListener( event -> makeToast());

# **Higher-Order Functions**

Functions that operate on functions **Example 20** Why important

Fewer details/ higher level logic

**Concurrency** 

map reduce filter comp partial

complement

### **Java Stream methods**

count() distinct filter findAny findFirst flatMap forEach forEachOrdered limit map max min nonMatch reduce

sorted

# **Immutability**

Data structures can not be modified

Like Java's Strings

Why important

**Concurrency** 

No need for private data

OO makes code understandable by encapsulating moving parts. FP makes code understandable by minimizing moving parts.

Michael Feathers

Easier to debug test understand program

# **Java Immutability**

**Strings** 

Collections.unmodifiableList(List<? extends T> list) Collections.unmodifiableMap(Map<? extends K,? extends V> m) Collections.unmodifiableSet(Set<? extends T> s) Collections.unmodifiableSortedMap(SortedMap<K,? extends V> m) Collections.unmodifiableSortedSet(SortedSet<T> s)

# **Lazy Evaluation**

Operations & functions evaluated When used Not when called

Why important

Simplifies logic

# **Java Lazy Evaluation**

 String[] words = {"a", "ab", "abc", "abcd", "bat"}; List<String> wordList = Arrays.asList(words); List<String> longWords longWords = wordList.stream() **.filter( s -> s.length() > 2) .filter( s -> s.charAt(0) == 'a') .map( s -> s.toUpperCase())** Only One pass of List to do all operations

# **.collect(Collectors.toList());**

System.out.println(longWords);

#### **Recursion**

function factorial(n) if  $n = 1$  return 1 return n \* factorial(n-1) Why important

Powerful tool

Tail recursion/Tail Call Optimization

When last statement is just the recursion Compiler can convert recursion into loop

# **Currying**

```
function add(int x, int y) { Why important
  return x + y;
}
```

```
addTen = add(10);
```

```
addTen(3) //returns 13
```
#### **Memoization**

Cache value of functions The Cache value of tunctions The Cache why important

memoize(factorial)

**Performance** 

factorial(1000) //1000 recursive calls factorial(1001) // 1 recursive call

# **Collection Pipelines**

```
String[] words = {"a", "ab", "abc", "abcd", "bat"}; Why important
List<String> wordList = Arrays.asList(words);
List<String> longWords;
longWords = wordList.stream()
```

```
.filter(s \rightarrow s.length() > 2)
.filter(s \rightarrow s.charAt(0) == 'a')
 .map( s -> s.toUpperCase())
 .collect(Collectors.toList());
```
Higher level logic

**Concurrency** 

```
(->> ["a", "ab", "abc", "abcd", "bat"]
   (filter \#(< 2 (count %)))
   (filter \#(=\{a \text{ (first } \%))\})
    (map clojure.string/upper-case))
```
#### Some Java

# **Accessing Static Methods & Fields**

Static Fields Static Methods

Class/fieldName (Class/methodName arg1 arg2 …)

Math/PI (Double/parseDouble "3.14159")

Float/MAX\_VALUE

(Integer/toBinaryString 3)

# **Accessing Java instance methods**

```
(.instanceMethod object arg1 …)
```
(.toUpperCase "cat")

(.isEmpty [1 2 3])

(.size [1 2 3])

(.get [1 2 3] 1)

#### **Examples**

(defn decimal-to-hex [x]  $(\rightarrow \times$  Integer/parseInt (Integer/toString 16) .toUpperCase))

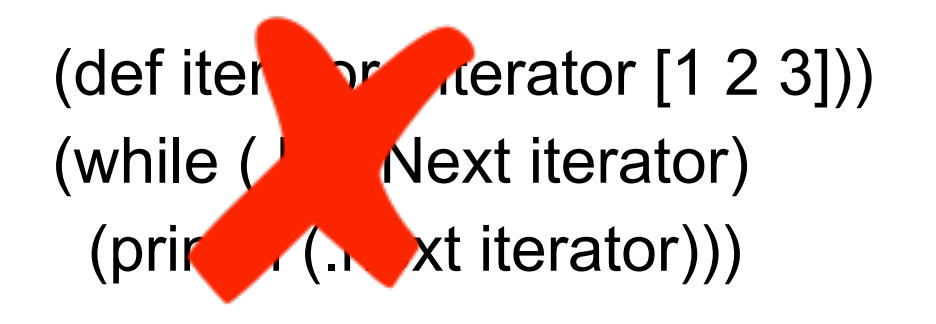

# **Exceptions**

```
(defn as-int
  [s] 
  (try
   (Integer/parseInt s)
   (catch NumberFormatException e
     (.printStackTrace e)) 
   (finally
     (println "Attempted to parse as integer: " s))))
```
# **Raising an Exception**

(throw (IllegalStateException. "I don't know what to do!"))

# **Common Exceptions**

java.lang.IllegalArgumentException

java.lang.UnsupportedOperationException

java.lang.IllegalStateException

java.io.IOException

Text claims that these handle 90% of cases where you need exceptions

# **When to Use Exceptions?**

Googles answer:

Exceptions should be used for situation where a certain method or function could not execute normally.

Does this mean nil nodes in a tree?

#### Multimethods

#### **Example**

```
(defmulti even-odd even?)
```

```
(defmethod even-odd true
  [n]
  (str n " is even"))
```

```
(defmethod even-odd false
  [n]
  (str n " is odd"))
```
 $(even-odd 5)$  5 is odd  $(even-odd 4)$  4 is even

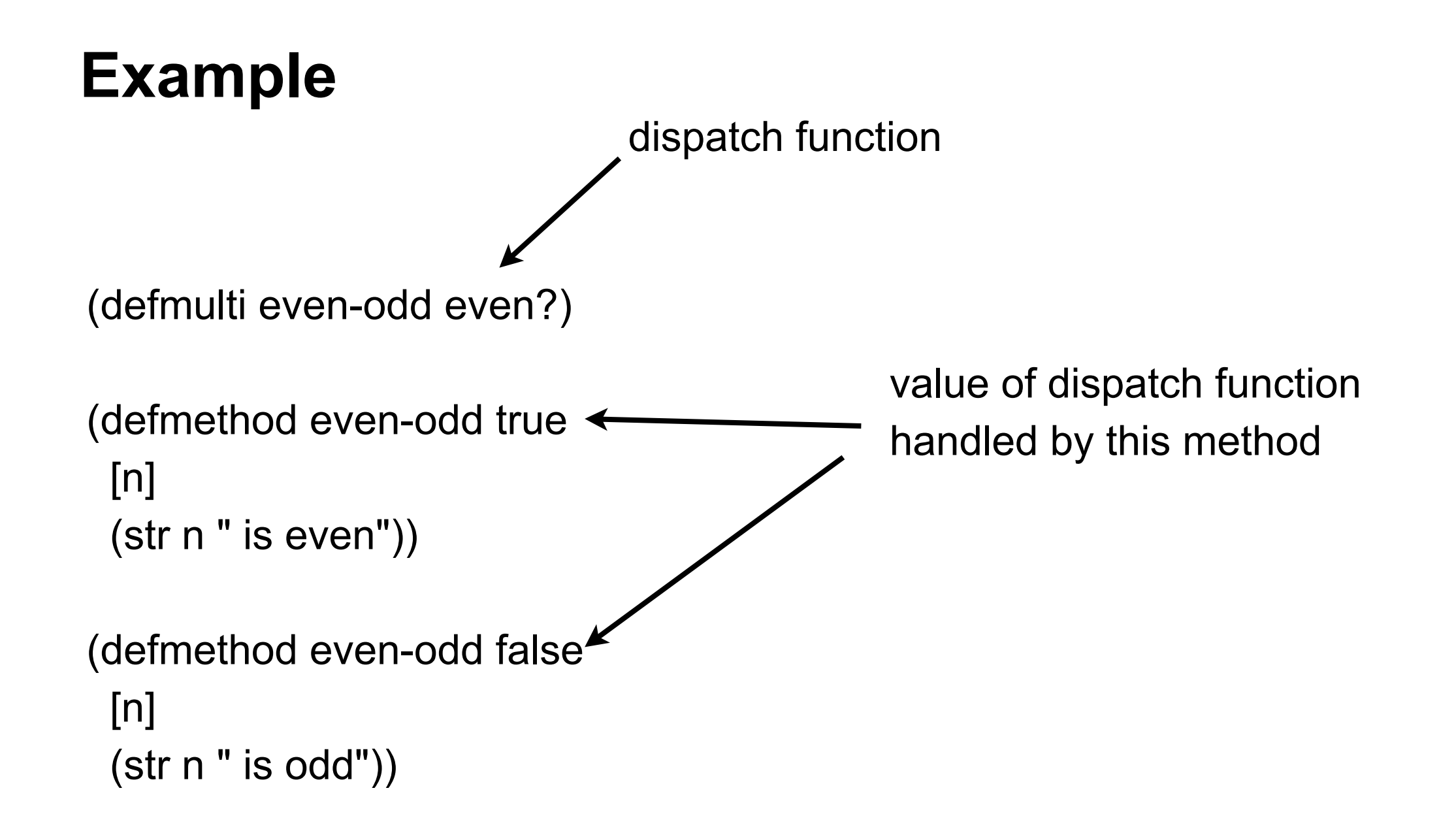

# **Default values**

(defmulti fibonacci identity)

```
(defmethod fibonacci 0 
  [n]
  0)
```

```
(defmethod fibonacci 1
  [n]
  1)
```
(defmethod fibonacci :default [n] (+ (fibonacci (dec n)) (fibonacci (- n 2))))

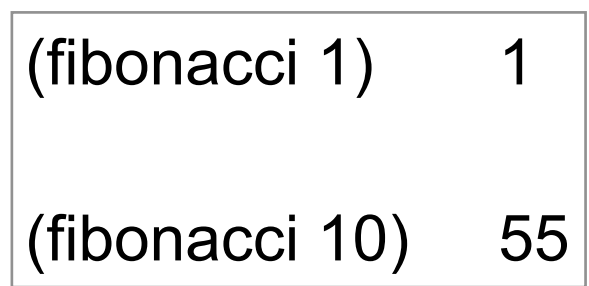

# **Dispatch Function can be any function**

```
(defmulti types class)
```

```
(defmethod types java.lang.String
  [x]
  "it is a string")
```

```
(defmethod types java.lang.Long
  [x]
  "it is a Long")
```

```
(defmethod types :default
  [x]
  "Don't know")
```
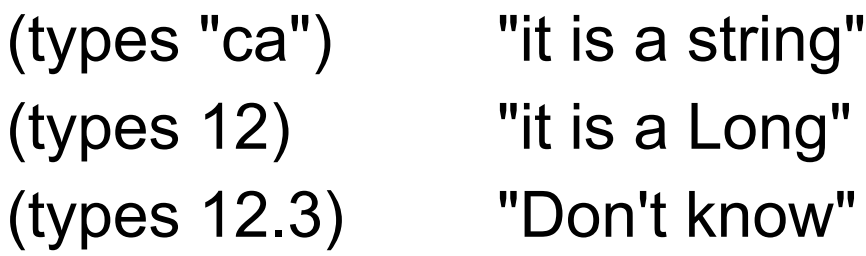

# **Multiple Arguments**

(defmulti by-size (fn [a b] (size a)))

```
(defmethod by-size :small
  [x y]
  "small")
```

```
(defmethod by-size :small
  [x y]
  "small")
```

```
(defmethod by-size :medium
 [x y]
  "meduim")
```

```
(defmethod by-size :defualt
  [x y]
  "large & other")
```

```
(defn size 
  [x]
  (cond
  (< x 5): small
   (< x 20) :medium
   (< x 100) :large))
```
(by-size 2 20) "small" (by-size 10 20) "meduim"

### **Vectors as Match**

```
(defmulti by-size (fn [a b] [(size a) (size b)]))
```

```
(defmethod by-size [:small :small]
  [x y]
  "small-small")
```

```
(defmethod by-size [:small :large]
  [x y]
  "small-large")
```

```
(defmethod by-size [:medium :meduim]
  [x y]
  "meduim-medium")
```

```
(defmethod by-size :default
  [x y]
  "other")
```
(by-size 2 90) "small-large" (by-size 10 20) "other"

# **Warning about defmulti**

defmulti is define once

If you need to modify your defmulti need to remove it from the bindings

In previous example used

(ns-unmap \*ns\* 'by-size)

# **One Last Example**

(defmulti by-children (fn [[a c b]] [(nil? b) (nil? c)]))

```
(defmethod by-children [true true]
  [x]
  "no children")
```

```
(defmethod by-children [true false]
  [x]
  "right child")
```

```
(defmethod by-children [false true]
  [x]
  "left children")
```

```
(defmethod by-children [false false]
  [x]
  "both children")
```
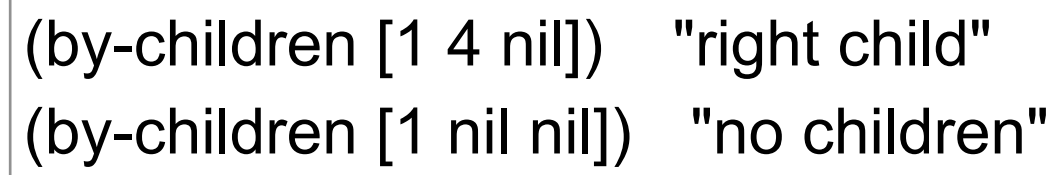

# **Open-Closed Principle**

"software entities (classes, modules, functions, etc.) should be open for extension, but closed for modification"

**Wikipedia**